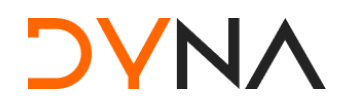

Dyalog North America Meetup, 11 April 2024

### APL and Web Services

*Brian Becker APL Tools Architect Dyalog, LTD*

# Web Services

- What
- **•** Consuming using HttpCommand
- **•** Providing using Jarvis
- Ask questions!

# What is a Web Service?

● Let's ask a web service what a web service is...

## What is a Web Service?

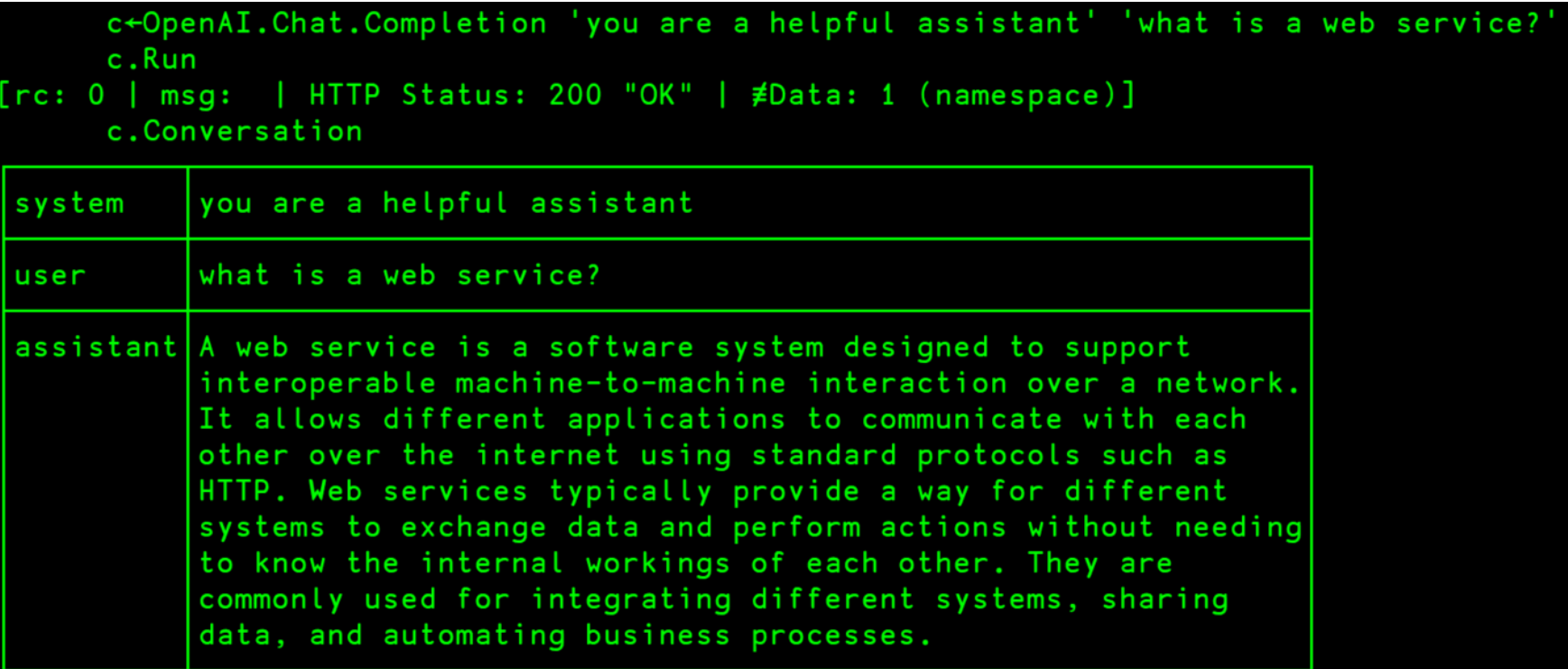

## What is a Web Service?

A web service is a software system designed to support interoperable machine-to-machine interaction over a network. It allows different applications to communicate with each other over the internet using standard protocols such as HTTP. Web services typically provide a way for different systems to exchange data and perform actions without needing to know the internal workings of each other. They are commonly used for integrating different systems, sharing data, and automating business processes.

# Web Services

- Machine to machine
- Use a standard protocol (HTTP, HTTPS)
- Expose an Application Programming Interface (API)

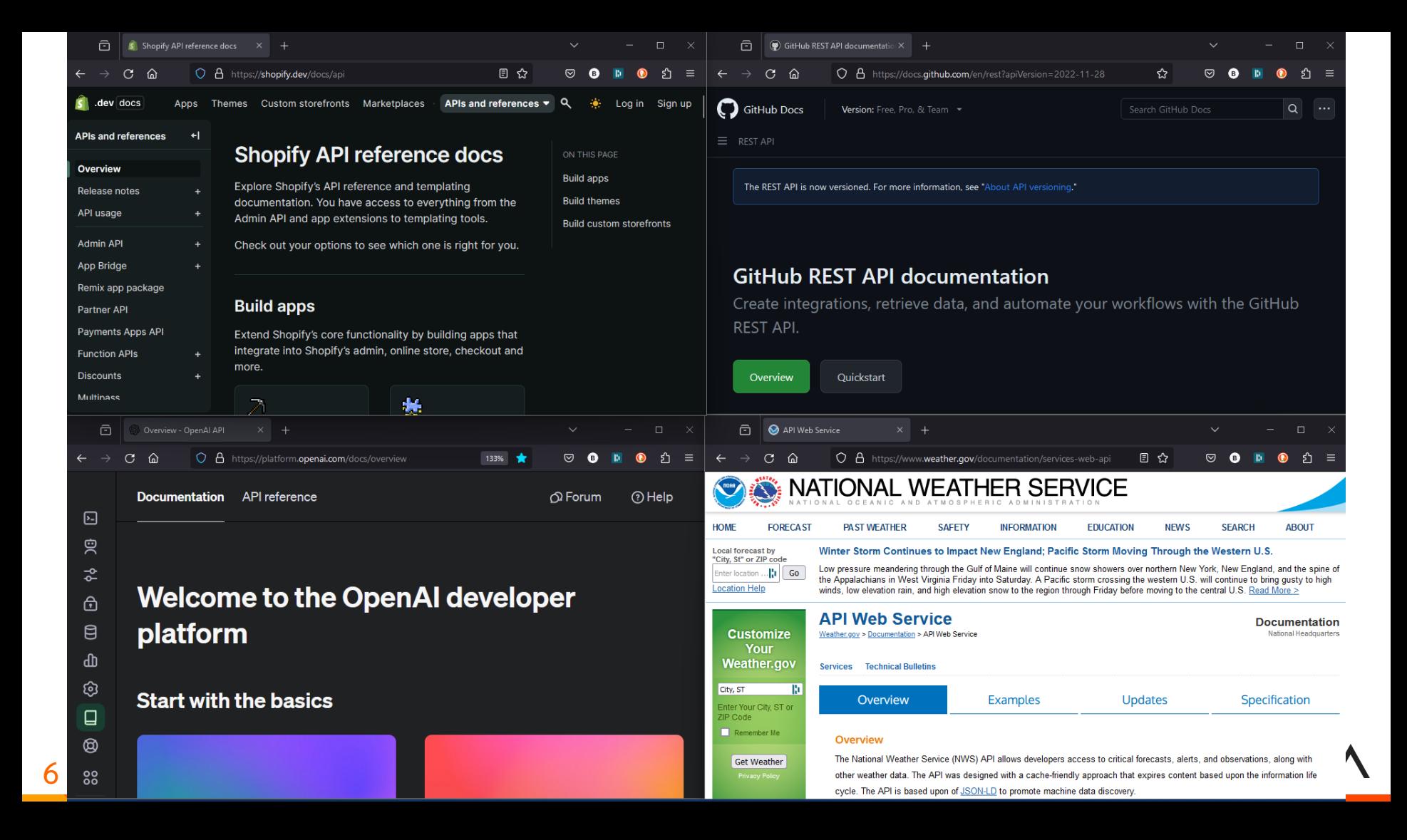

# Web Services

- Machine to machine
- Use a standard protocol (HTTP, HTTPS)
- Expose an Application Programming Interface (API)
	- Server doesn't necessarily know what the client is
		- Web page/JavaScript, Phone App, C#, .NET, APL
	- Client doesn't know the server's internal workings

#### HTTP Communications 101

- HTTP is a request-response protocol
- A client sends a request to a server
- The server receives the request
- The server runs an application to process the request
- The server sends a response back to the client
- The client receives the response

Client Examples: A web browser, HttpCommand, cURL, JavaScript, Python

Server Examples: IIS, Apache, Nginx, Jarvis, DUI/MiServer

8 B

#### HTTP Communications 101

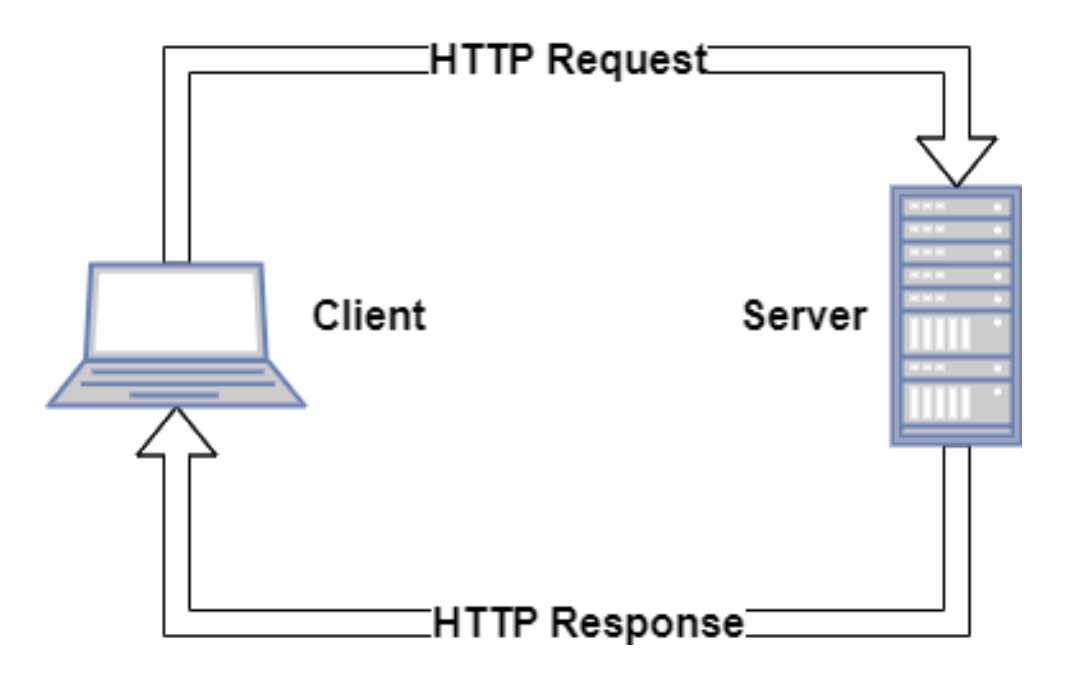

Client Examples: A web browser, HttpCommand, cURL, JavaScript, Python

Server Examples: IIS, Apache, Nginx, Jarvis, DUI/MiServer

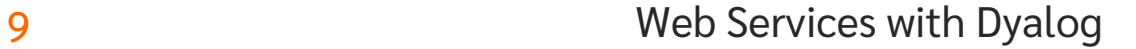

# Web Service API Usage Patterns

- Find the documentation
- Determine if you need authentication credentials
	- Register and obtain an API key
	- Many web services provide a free, rate-limited, level of access
- Construct and send your request
- Process the service's response

#### HttpCommand

HttpCommand is a utility that is well-suited to enable the APLer to interact with web services because it:

- Allows you to specify an HTTP request in a manner that is conducive to an APLer
- Sends a properly formatted HTTP request to the server
- Receives the server's response
- Decomposes the response in a manner that is conducive to an APLer
- Minimizes the need for you to learn a lot about HTTP

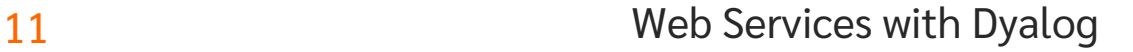

# Typical HttpCommand Usage

- Create a new HttpCommand
- Specify:
	- HTTP Method (GET, PUT, POST, etc)
	- URL ([https://api.github.com/repos\)](https://api.github.com/repos)
	- Any additional necessary headers (Content-Type, Authorization, etc)
	- **Any payload**
- Send the request
- Examine and process the response

# Example

h ← HttpCommand.New '' h.URL ← 'dyalog.com' h.Command ← 'get' ⊢ r ← h.Run [rc: 0 | msg: | HTTP Status: 200 "OK" | ≢Data: 24139]

### Shortened Example

h ← HttpCommand.New 'get' 'dyalog.com' ⊢ r ← h.Run [rc: 0 | msg: | HTTP Status: 200 "OK" | ≢Data: 24139]

### Demo Time…

- **Grabbing a web page**
- Using a REST web service (GitHub)
- Using a non-REST web service (OpenAI)

#### JSON AND REST SERVICE

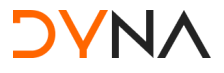

16 Meb Services with Dyalog

#### JARVICE

17 Web Services with Dyalog

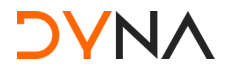

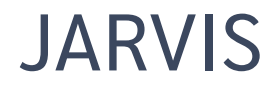

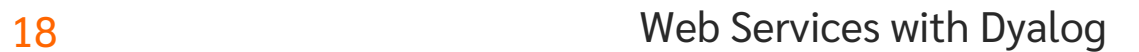

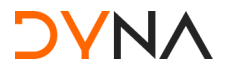

### Jarvis

Much like HttpCommand, Jarvis is designed with the APLer in mind:

- Client requests are POST requests with JSON payloads
- Web Service Endpoints are APL functions
- They take an APL array as a right argument
- They return an APL array as their result
- Jarvis handles all the rest

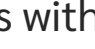

# More Demos

- Web service in 5 Minutes
- **C** Limit endpoints
- Authentication
- Sessioning/State maintenance

# Think about it…

- Anything that can "speak" HTTP can talk to your web service
	- Web page
	- Phone app
	- **Another process**
	- Even HttpCommand ©

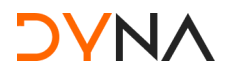

# **Security**

- If you are sending sensitive content use HTTPS
- Jarvis supports HTTP Basic authentication out of the box
- You can implement whatever authentication makes sense
- Sessions are independent and cannot see one another, unless you do so in your application code.

### Performance

- Jarvis itself has very little overhead
- Performance may be impacted by
	- Number of requests
	- Size of requests
	- Application code
	- How much "state" is maintained on the server and for how long

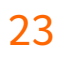

# **Scalability**

At Dyalog'22, Morten and Brian ran a half-day workshop. We:

- took an application
- made it a Jarvis web service
- ran it in a Docker container
- moved it to the cloud (AWS)
- scaled it
- load-balanced it
- ran it securely using HTTPS

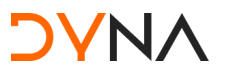

#### The Plan Visualized… (from Dyalog'22)

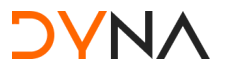

25 Web Services with Dyalog

#### The Plan Visualized…

In the beginning, there was an Application…

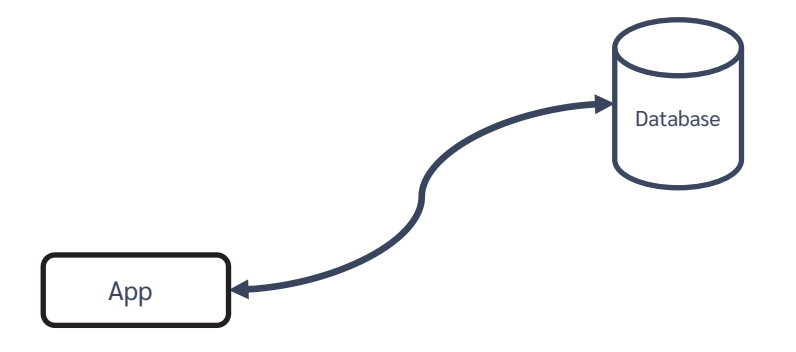

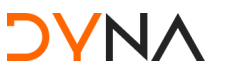

26 Web Services with Dyalog

#### Run the app as a service

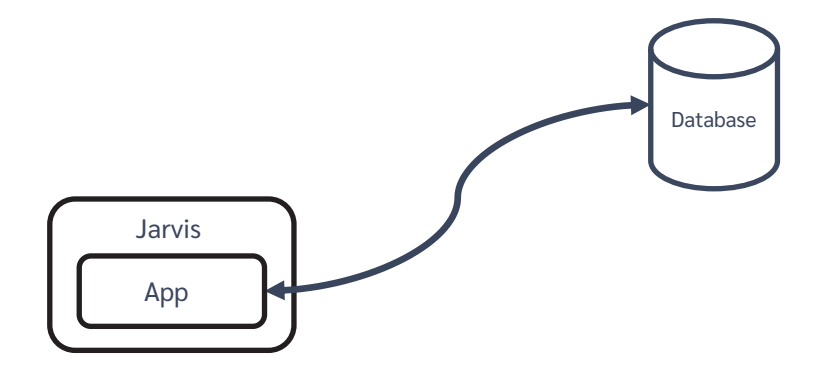

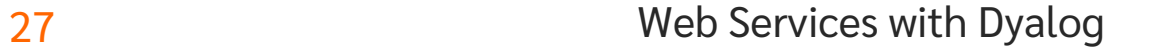

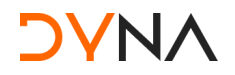

#### Run it in a container

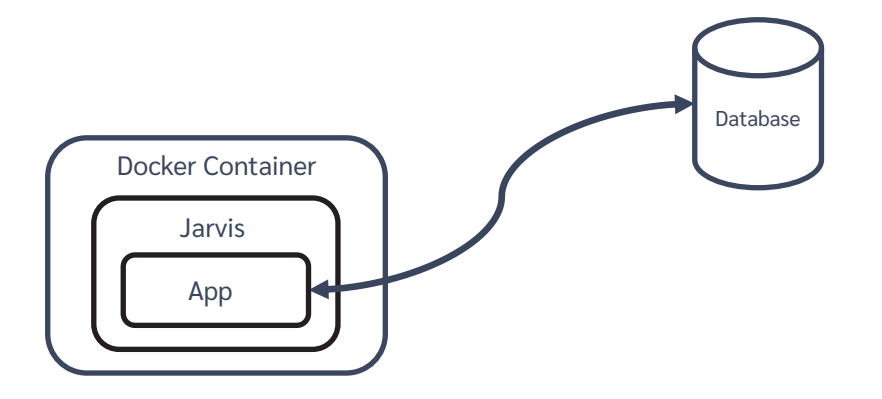

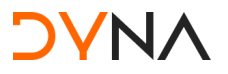

28 Web Services with Dyalog

#### Split into Front and Back Ends

We'll call this "Two-Tier"

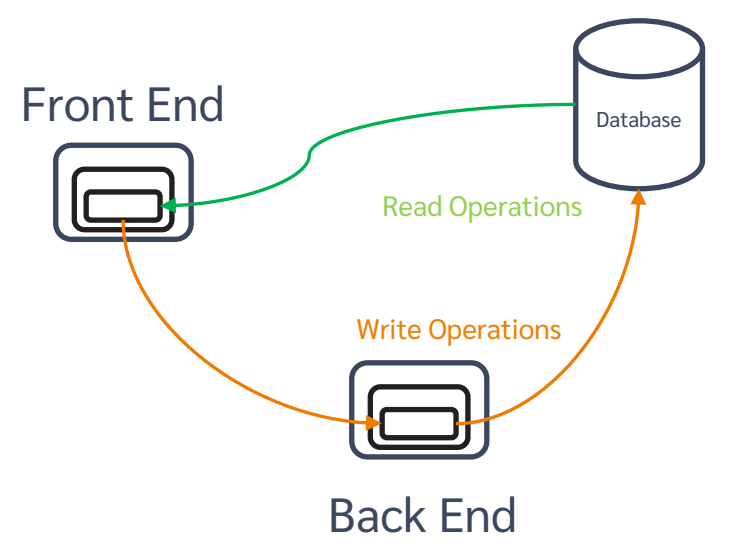

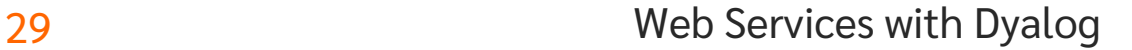

#### Try it in the cloud

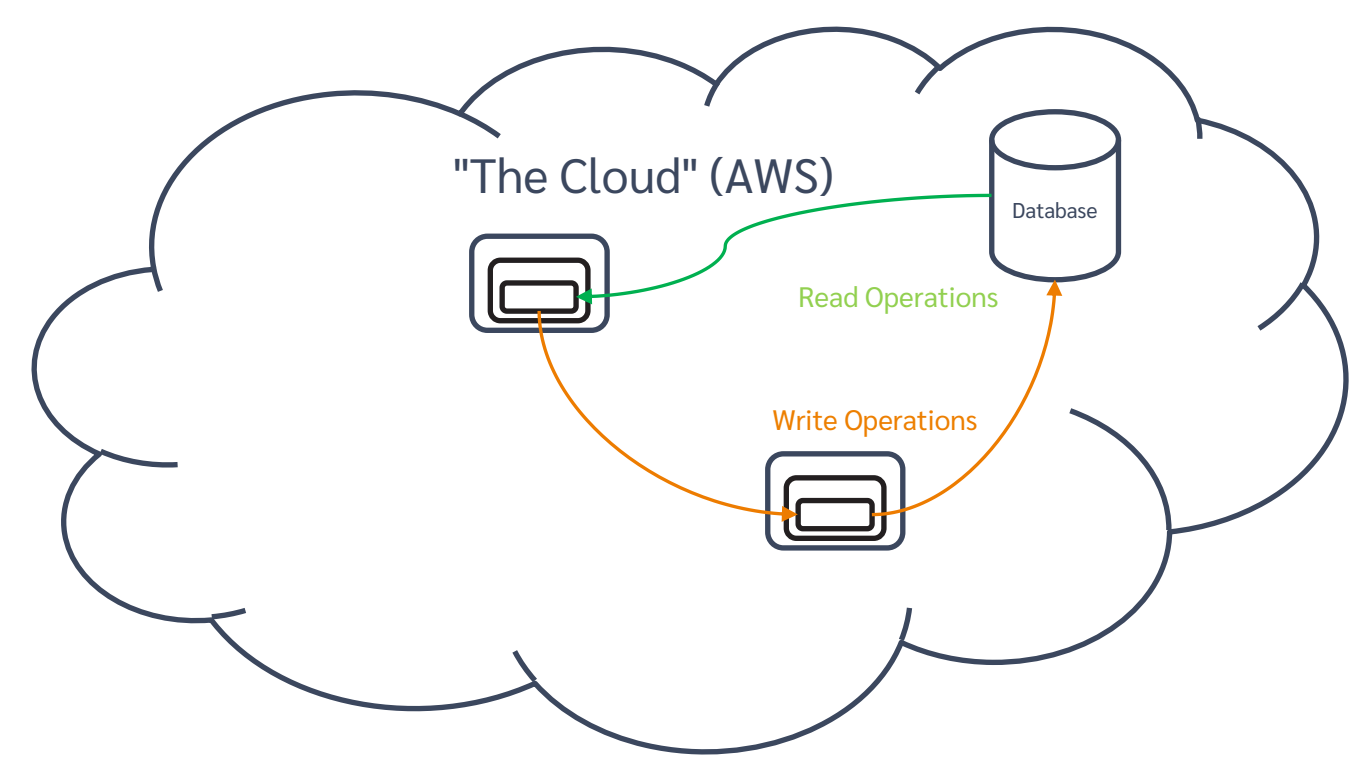

**DYNA** 

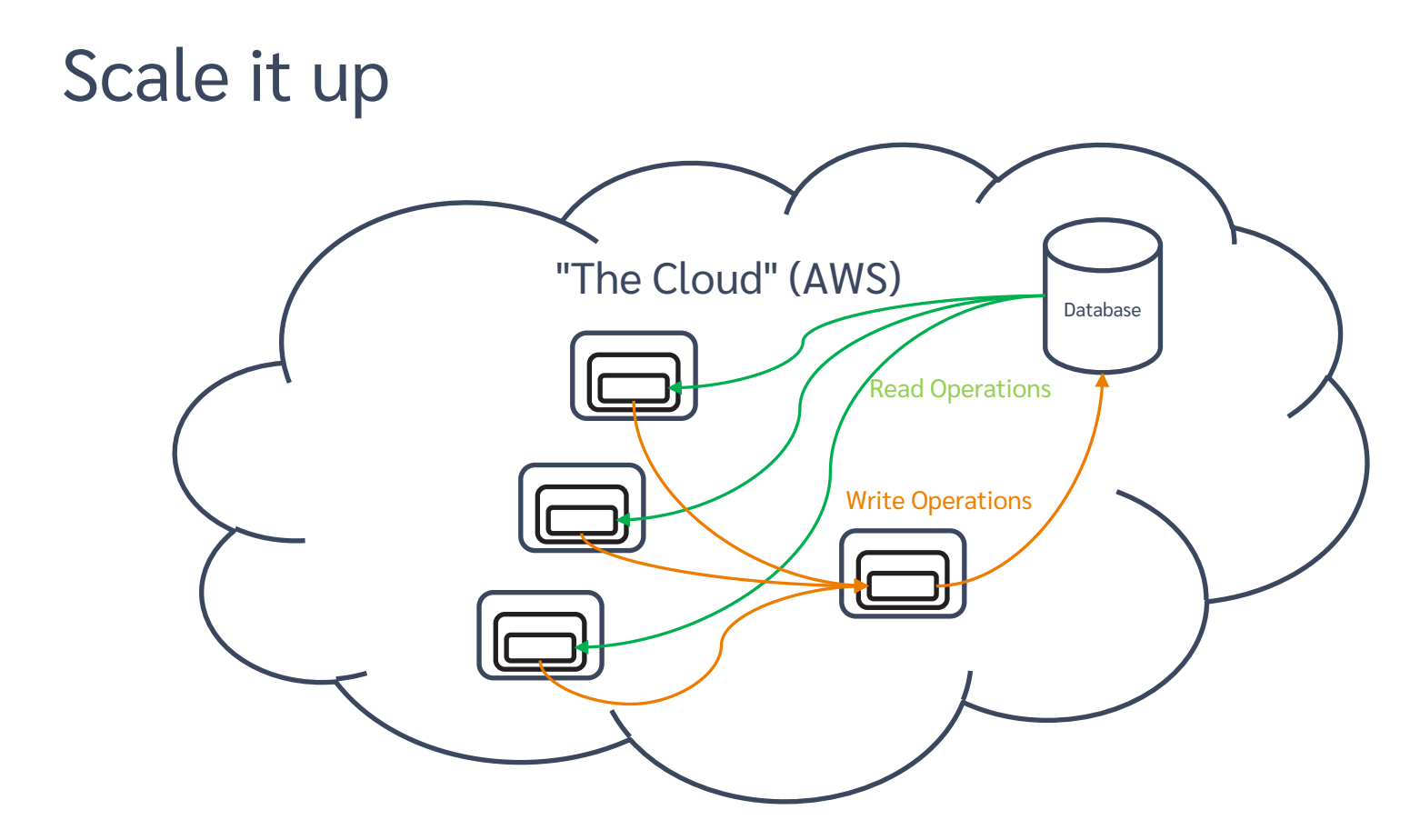

#### Load balance it

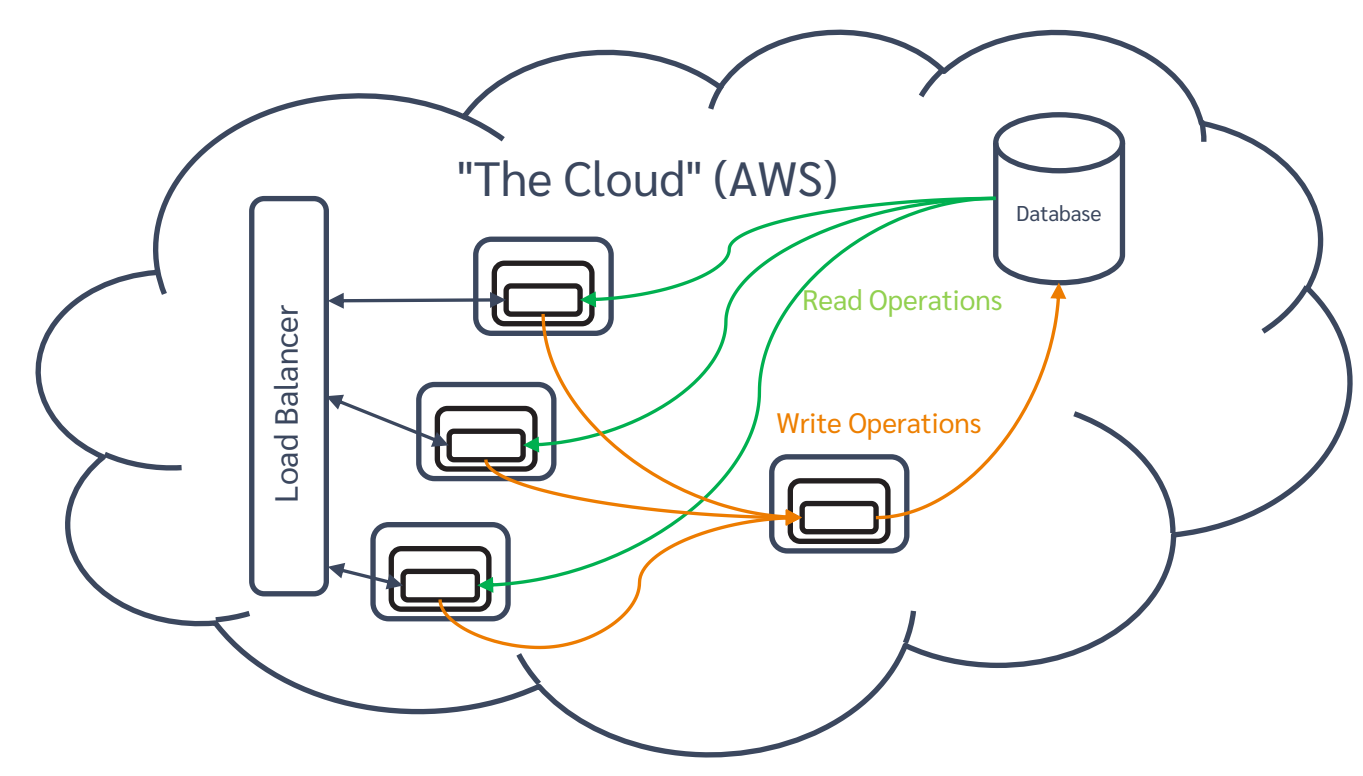

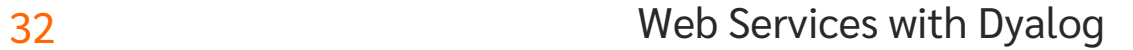

## Secure it "The Cloud" (AWS) Database Read Operations **Load Balancer** Load Balancer● Write Operations

**DYNA** 

# Jarvis and REST

- Jarvis can serve REST web services
	- Instead of "functional" endpoints, you write a function for each HTTP method your service will support
	- **Each function will parse the requested resource and take** appropriate action
- To me as an APLer, the JSON paradigm seems more natural
- If you have an interest in the REST paradigm, ask me

# In the Jarvis Pipeline

- **•** Finish the documentation!
- Add more logging and management capability
- JAWS Jarvis And Web Sockets

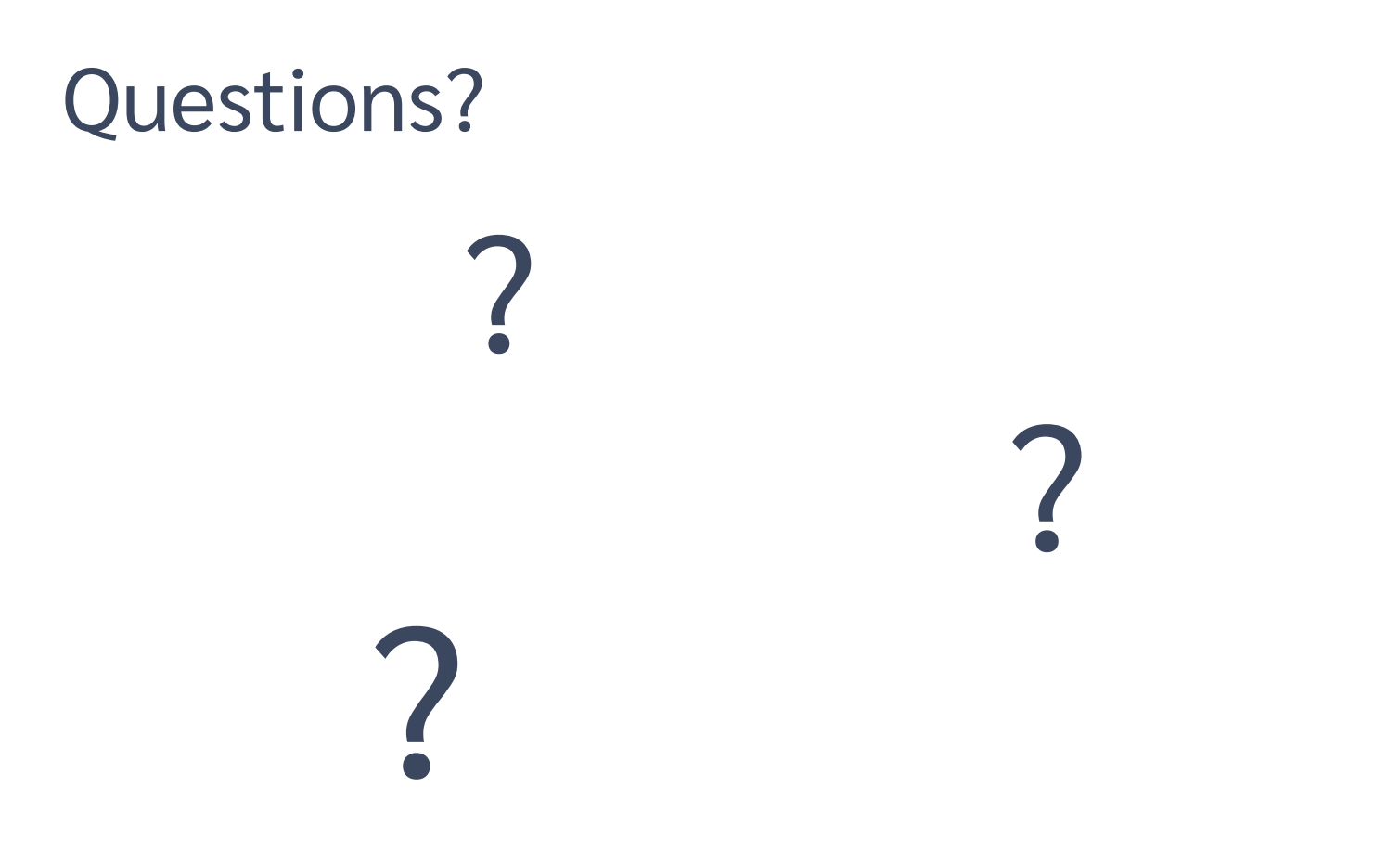

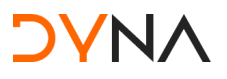